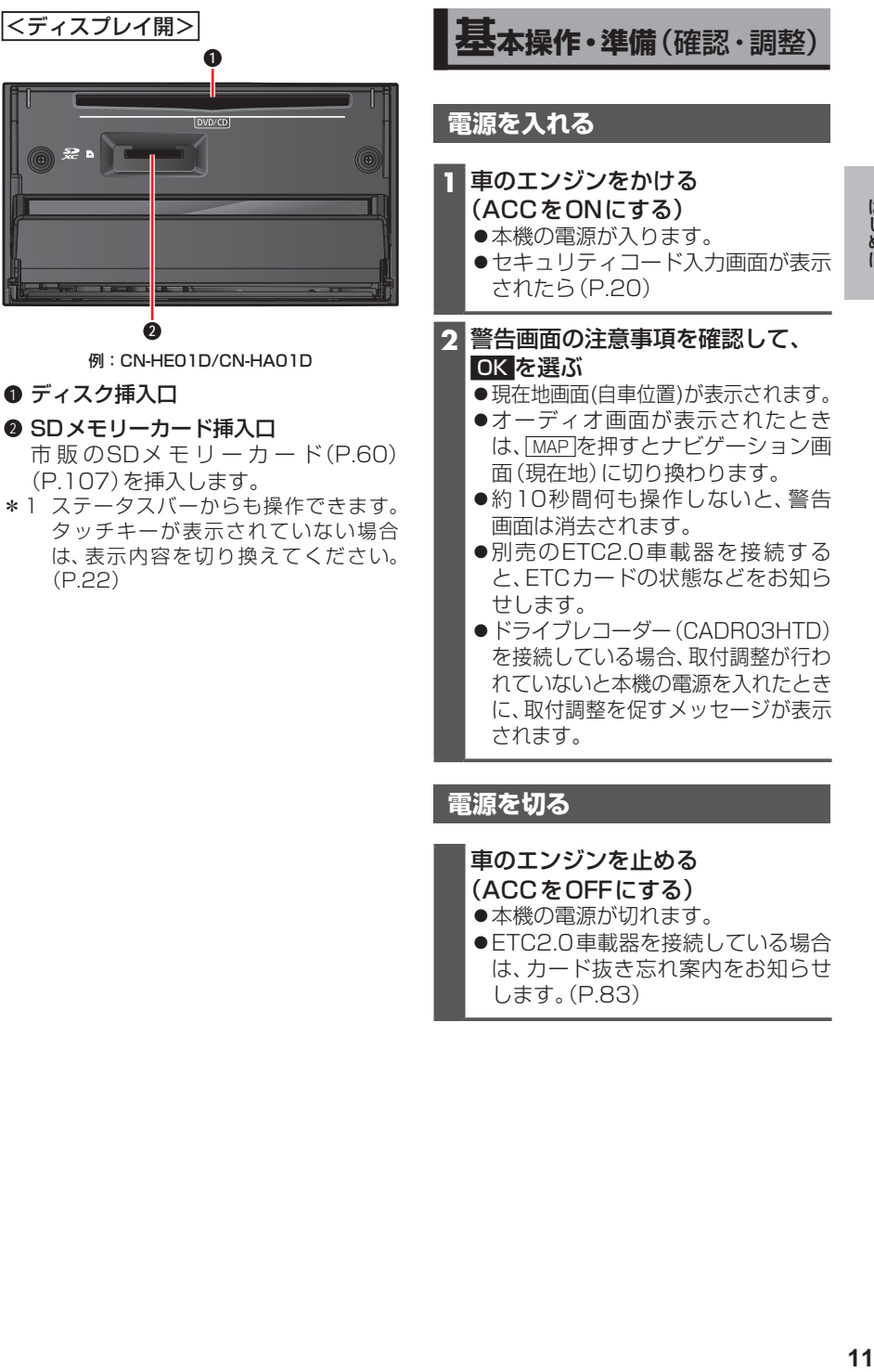

- ●本機の電源が切れます。
- ●ETC2.0車載器を接続している場合 は、カード抜き忘れ案内をお知らせ します。(P.83)

はじめに